**David Ramírez Alvarez**

**HPC INTEGRATOR MANAGER**

**WWW.SIE.ES**

**[dramirez@sie.es](mailto:dramirez@sie.es)**

**ADMINTECH 2016**

# **BeeGFS** *Solid, fast and made in Europe*

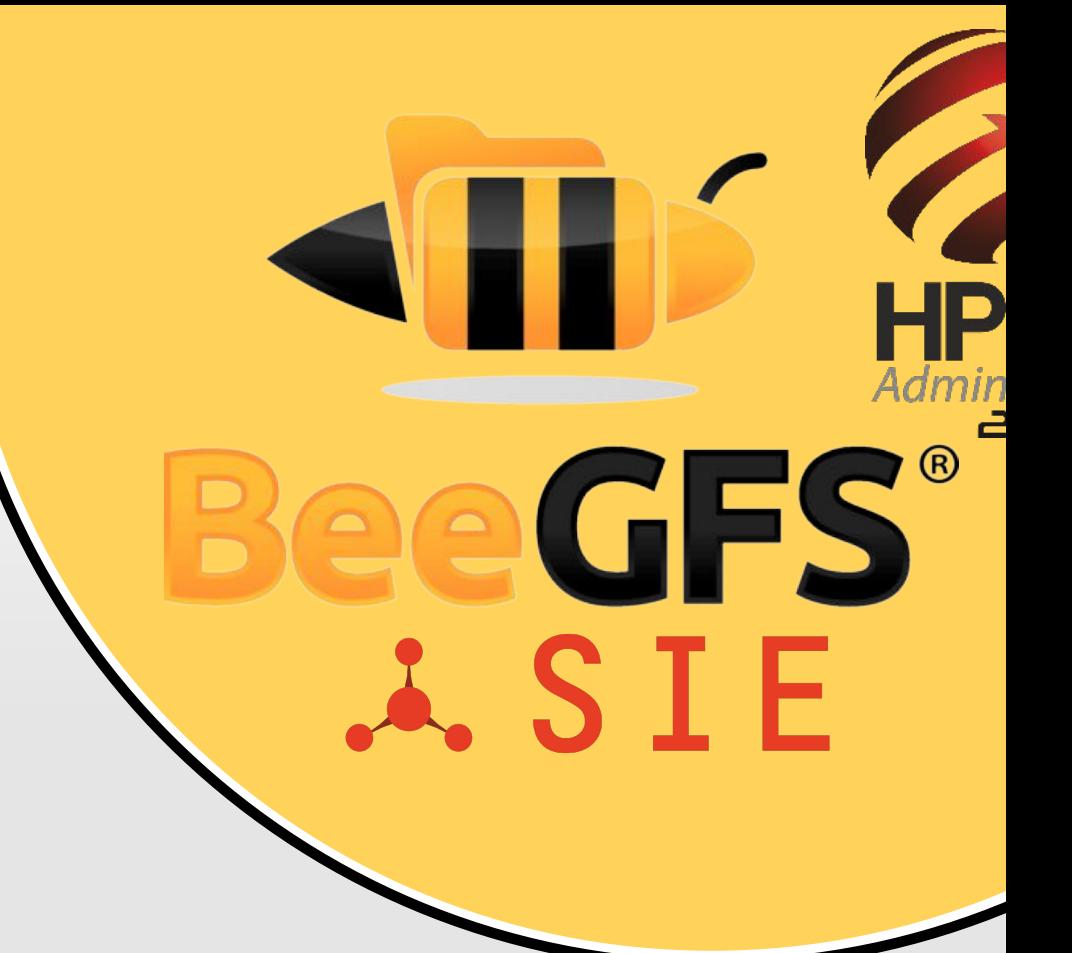

**Thanks to Sven for info!!!**

*February 2016 | Sven Breuner, CEO, ThinkParQ*

www.beegfs.com

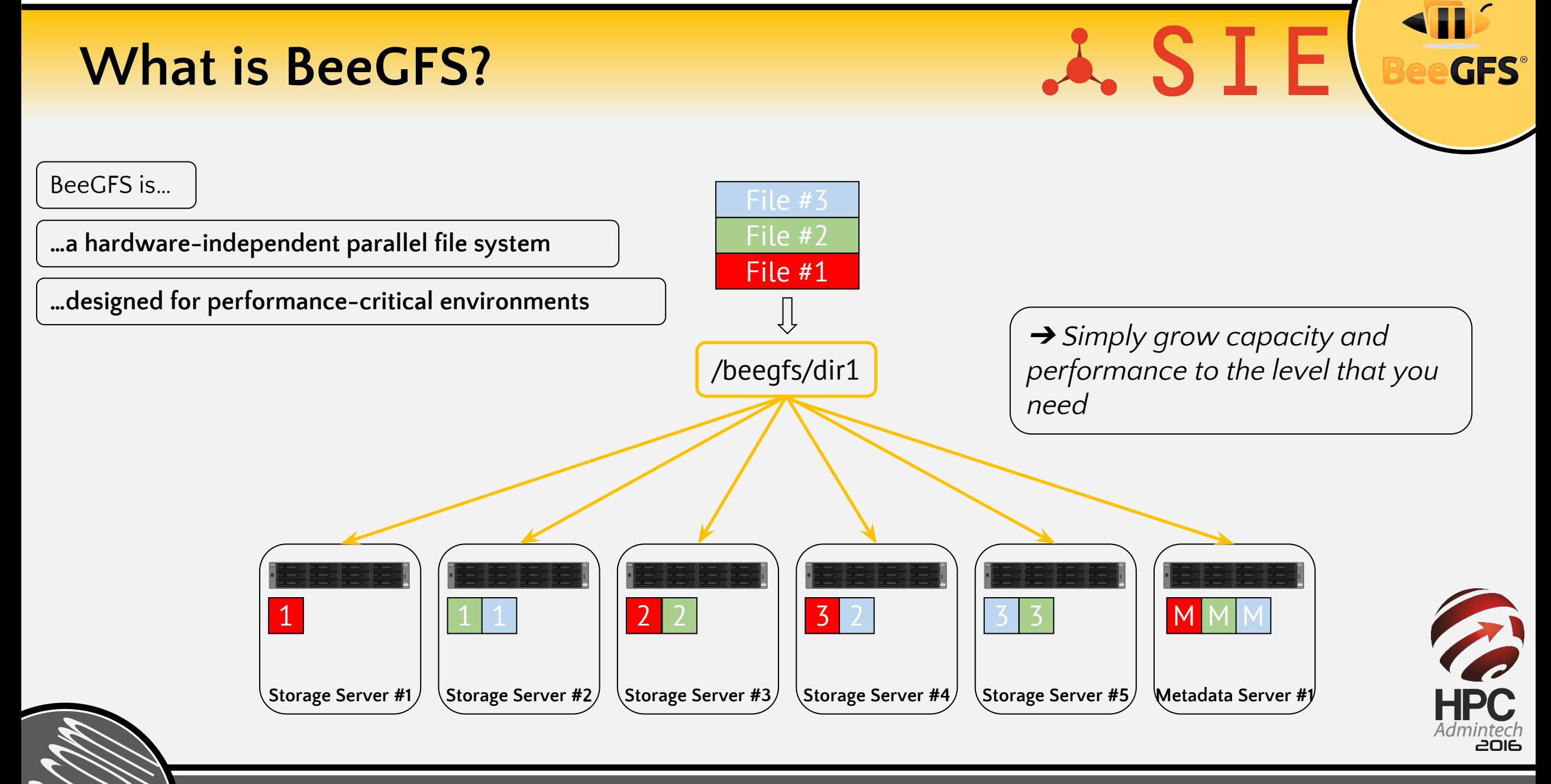

#### **BeeGFS Architecture**

• Client

- Native Linux module to mount the file system
- Storage Service
	- Store the (distributed) file contents
- Metadata Service
	- Maintain striping information for files
	- Not involved in data access between file open/close
- Management Service
	- Glue everything together and watch services
- Graphical Administration and Monitoring System
	- GUI to perform administrative tasks and monitor system information
		- Can be used for "Windows-style installation"

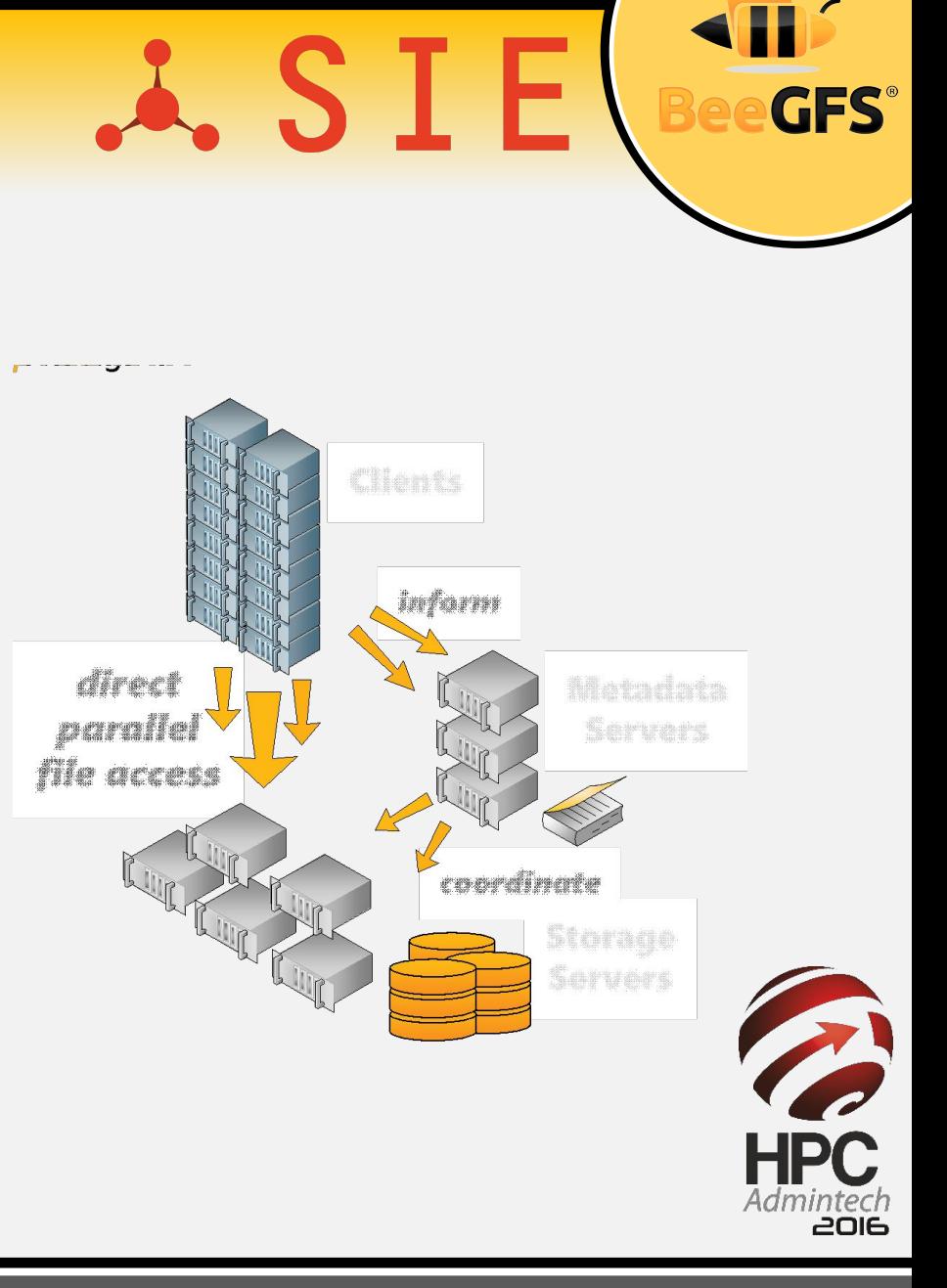

#### **Key Aspects**

#### •**Performance & Scalability**

- Initially optimized for HPC
- Completely multi-threaded lightweight design
- Supports RDMA/RoCE and TCP (Infiniband, 40/10/1GbE, …)
- Distributed file contents:
	- aggregated throughput of multiple servers
- Distributed metadata across multiple servers
- High single stream performance (multiple GB/s)

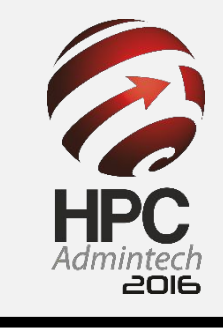

. SIE

#### **Throughput Scalability**

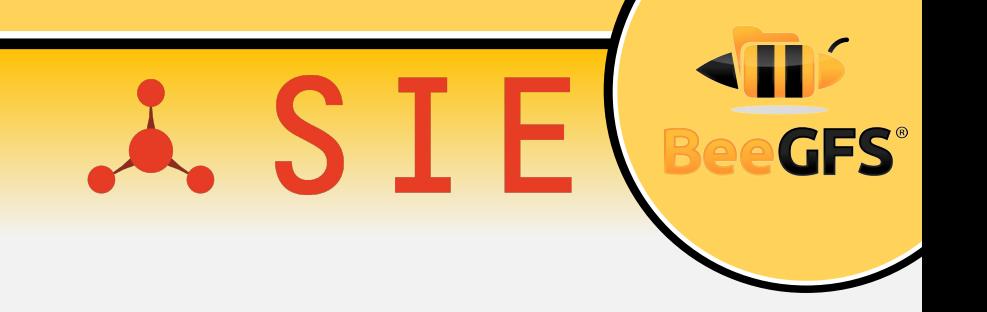

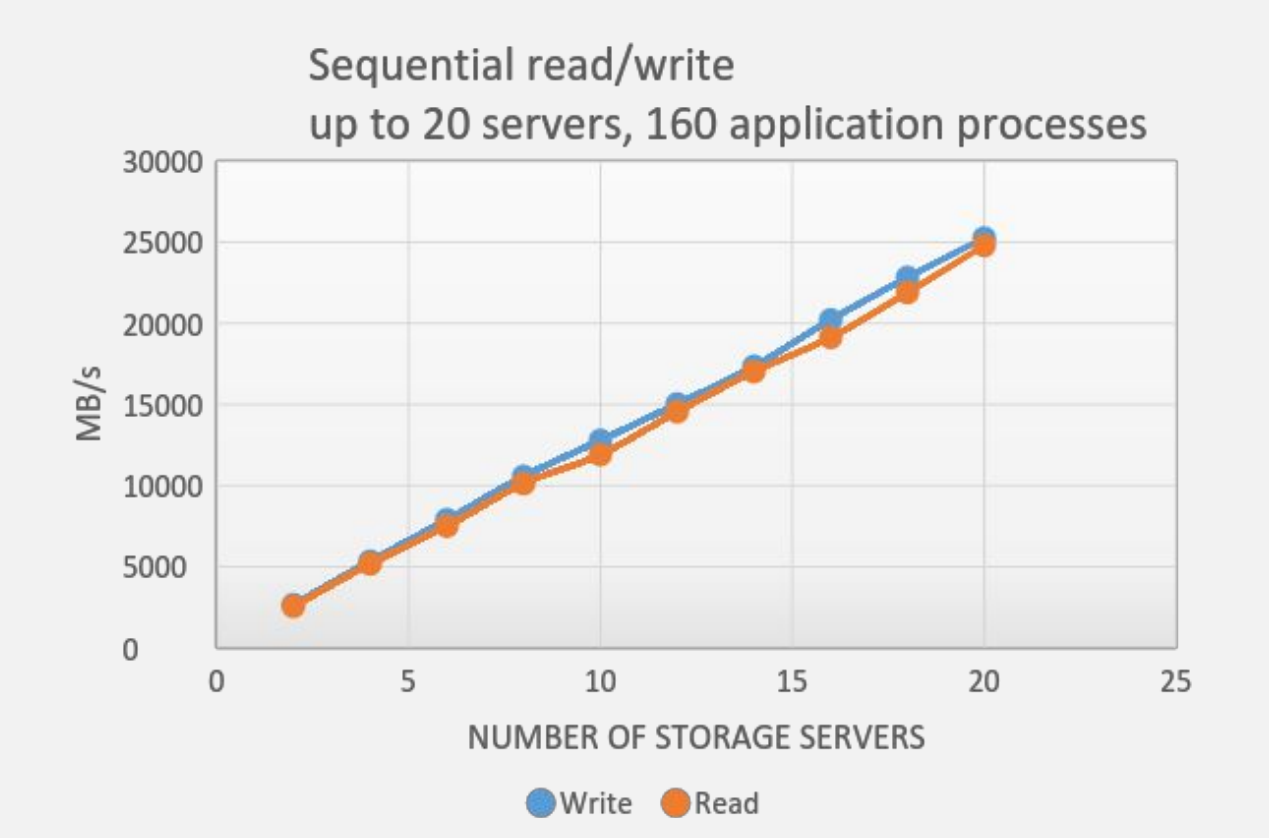

Strided unaligned shared file writes, 20 servers, up to 768 application processes

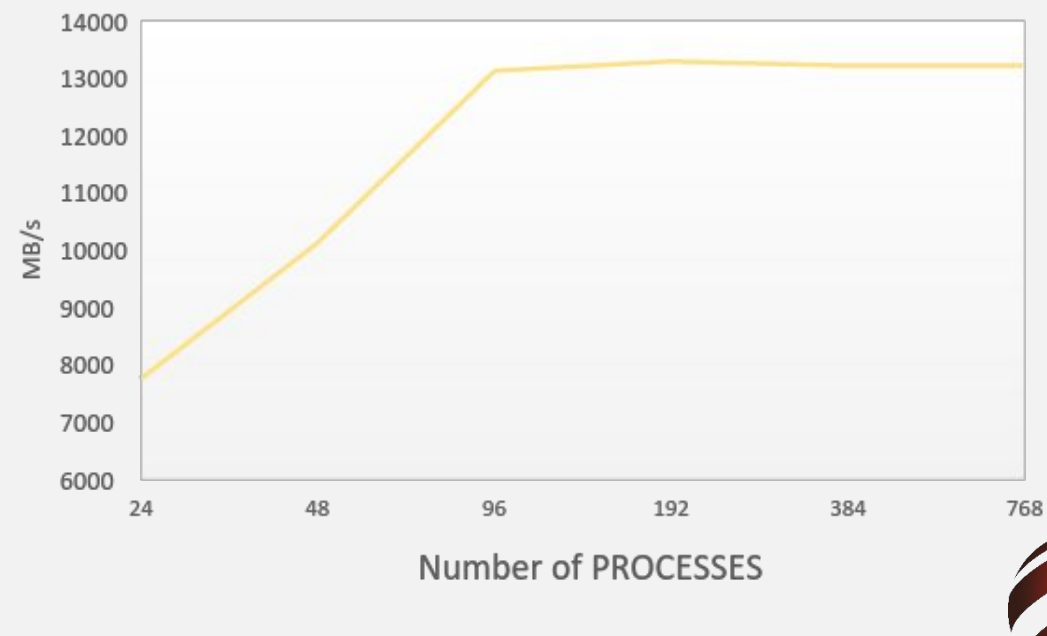

#### **Metadata Scalability**

of metadata servers 600000 53972 50614 500000 46754 3 42334 2  $\overline{\mathbf{3}}$ 38032 400000  $\mathbf{1}$ Create/sec 33182  $\overline{3}$ 300000 27083  $\overline{2}$ 19481 200000  $\overline{2}$ 11542 100000  $\overline{3}$ 68094 34693  $\mathsf{O}\xspace$  $\mathbf{1}$  $\overline{2}$ 16 18 20 8 10 12 14  $\Delta$ 6 # MDS - Create

File creation scalability with increasing number

File stat (attribute query) scalability with increasing number of metadata servers

.A. SIE

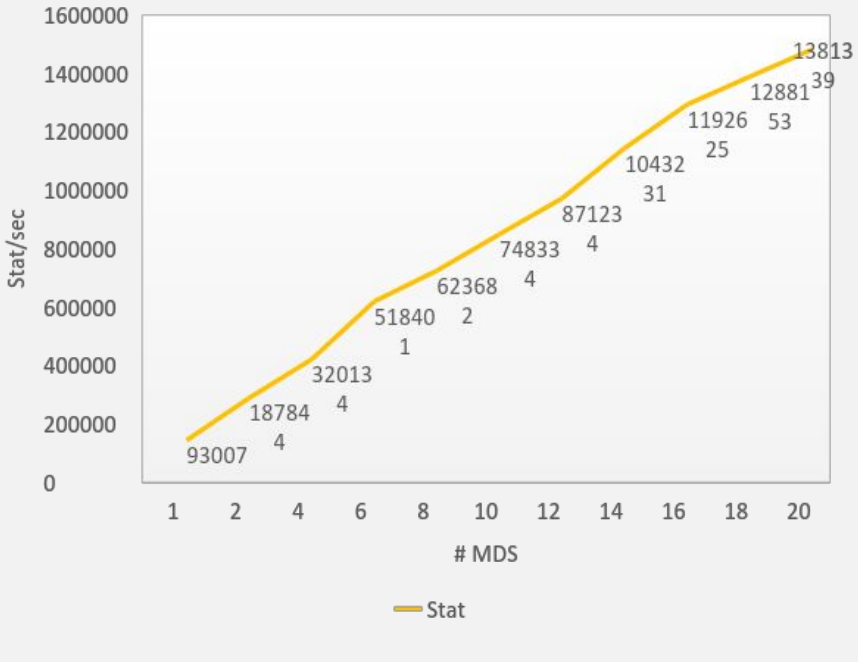

**HPC** Admintech

**GFS** 

#### **Key Aspects**

- •Performance & scalability
- •**Flexibility**
	- Multiple services (any combination) can run together on the same machine
	- Flexible striping per-file / per-directory
	- Add servers at runtime
	- $\cdot$  On demand filesystem "per job" possible (BeeOND)
	- Runs on ancient and modern Linux distros/kernels
	- Runs on different Architectures, e.g.
		- ARM, Xeon Phi, Power, Tilera, …
	- NFS & SMB/CIFS re-export possible

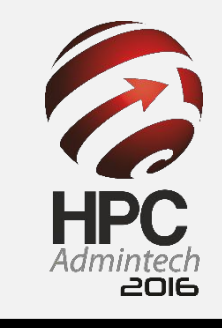

.A. SIE

#### **Key Aspects**

- •Performance & scalability
- •Flexibility
- •**Robust & easy to use**
	- Applications access BeeGFS as a "normal" (very fast) file system mountpoint
		- Applications do not need to implement a special API
	- Servers daemons run in user space on top of standard local filesystems (ext4, xfs, zfs, …)
	- No client kernel patches, kernel updates are trivially simple
	- Packages for Redhat, SuSE, Debian and derivatives
	- Hardware independent (runs on shared-nothing HW)
	- Graphical monitoring tool

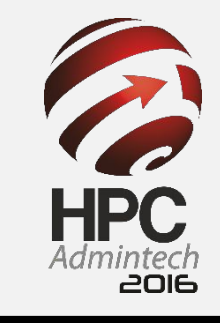

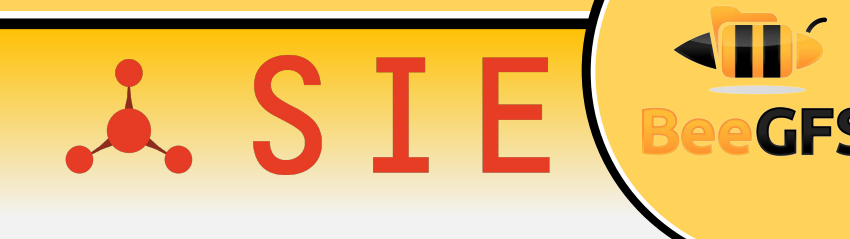

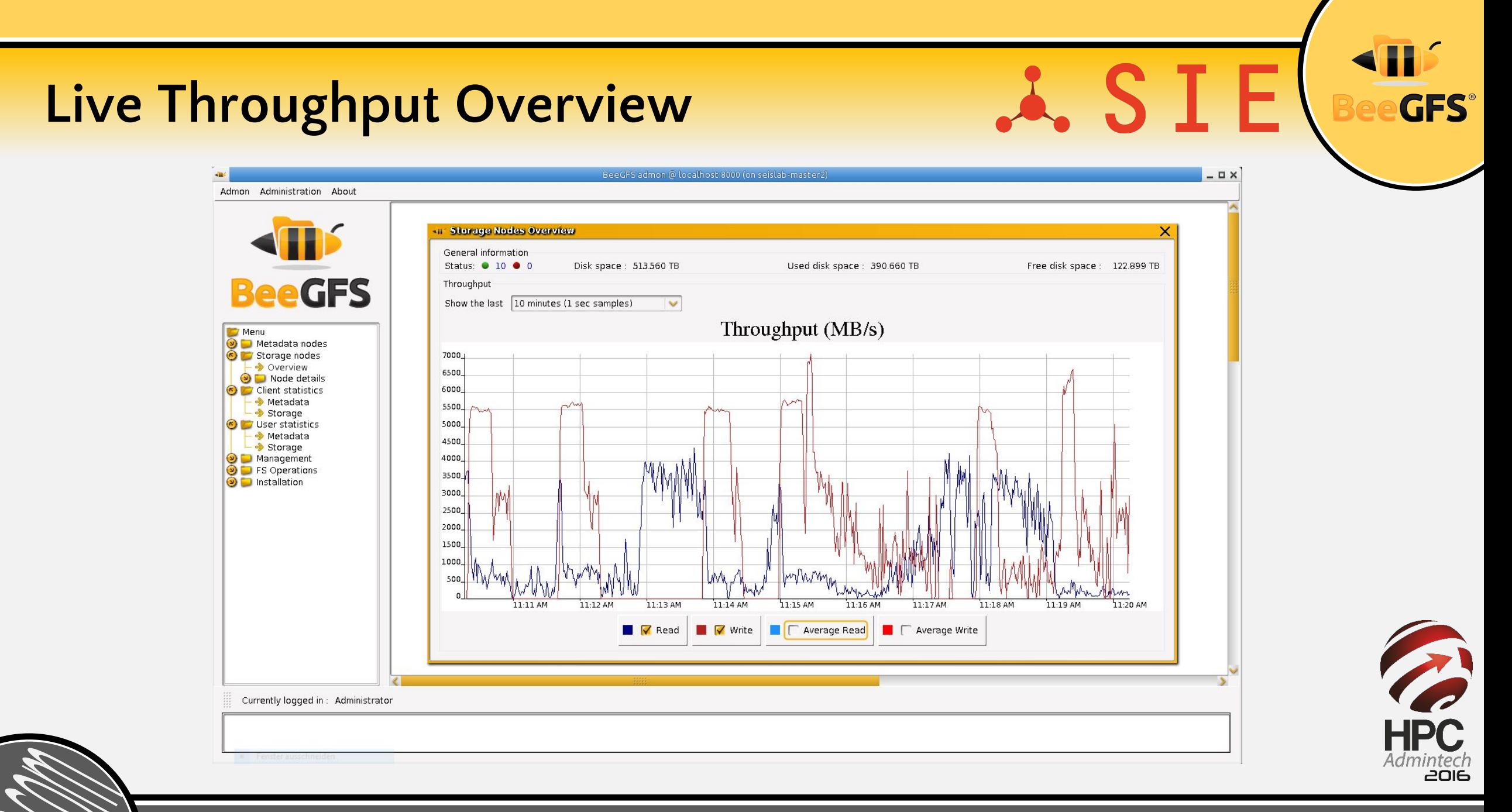

### **Live per-Client and per-User Statistics**

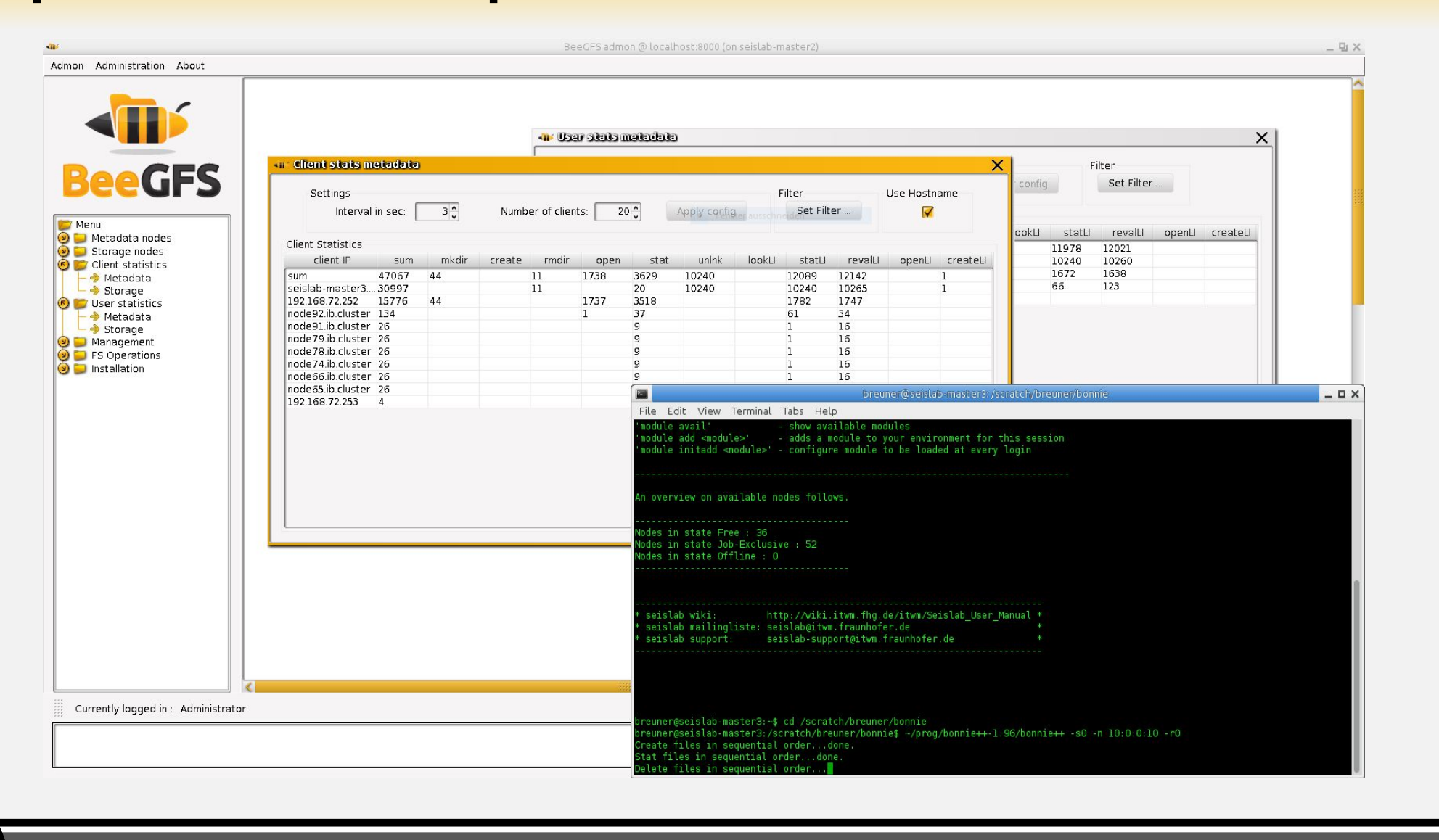

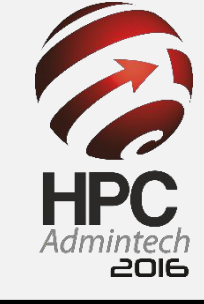

**GFS** 

#### **GUI for Windows-style Installation**

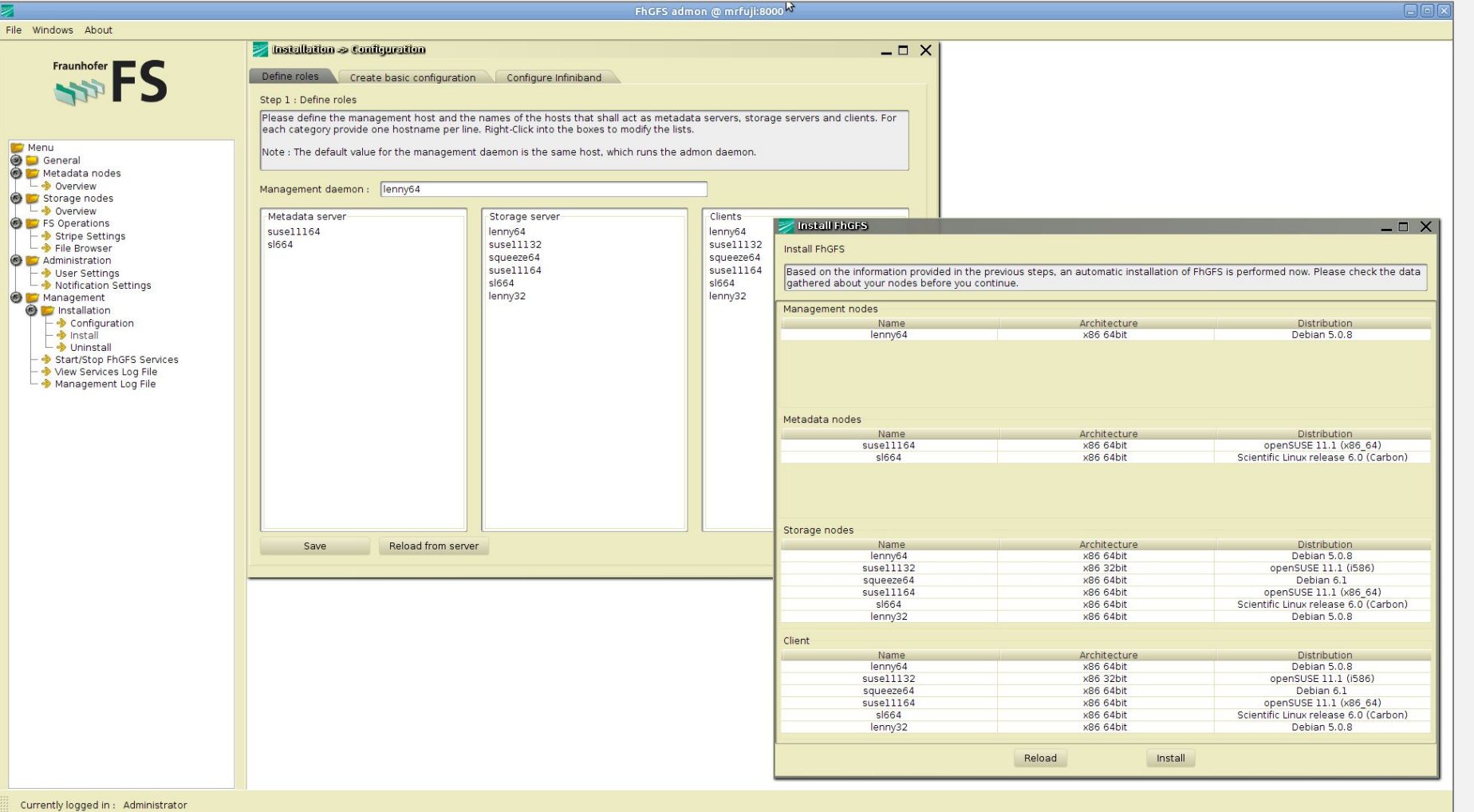

B **HPC** Admintech **2016** 

**GFS** 

 $\lambda$  SIE

#### The easiest way to setup a parallel FS... **A.** S I E **GFS** EXAMPLE... **\$ beeond start –n \$NODEFILE –d /local\_disk/beeond –c /my\_scratch** Starting BeeOND Services… Mounting BeeOND at /my\_scratch… Done. ------------------------------------------------- GENERAL USAGE... **\$ beeond start –n <nodefile> -d <storagedir> -c <clientmount>Scemama Anthony**

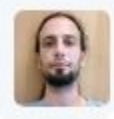

@BeeGFS Wonderful feature I have been dreaming of for years!!! Thank you!!!!

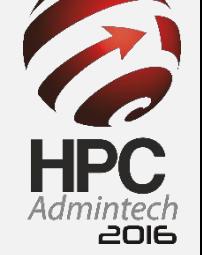

#### **BeeOND – BeeGFS On Demand**

- •Create a parallel file system instance on-the-fly
- •Start/stop with one simple command
- •Use cases: cloud computing, test systems, cluster compute nodes, …..
- •Can be integrated in cluster batch system (e.g. PBS)
- •Common use case: "per-job parallel file system"
	- Aggregate the performance and capacity of local SSDs/disks in compute nodes of a job
	- Take load from global storage
	- Speed up "dirty" I/O patterns

ASII

eeONI

### **Built-in Data Mirroring**

- Based on "mirror buddy groups" of storage targets
	- Primary/secondary target in a buddy group internally replicate chunks
	- But: Targets can still also store non-mirrored chunks
	- Write operations are forwarded for high throughput
	- Read possible from both targets
- Internal failover mechanisms
	- In case primary is unreachable or fails, an automatic switch is performed
	- Self-healing (differential rebuild) when buddy comes back
- Flexible: Can be enabled globally or on a per-directory basis

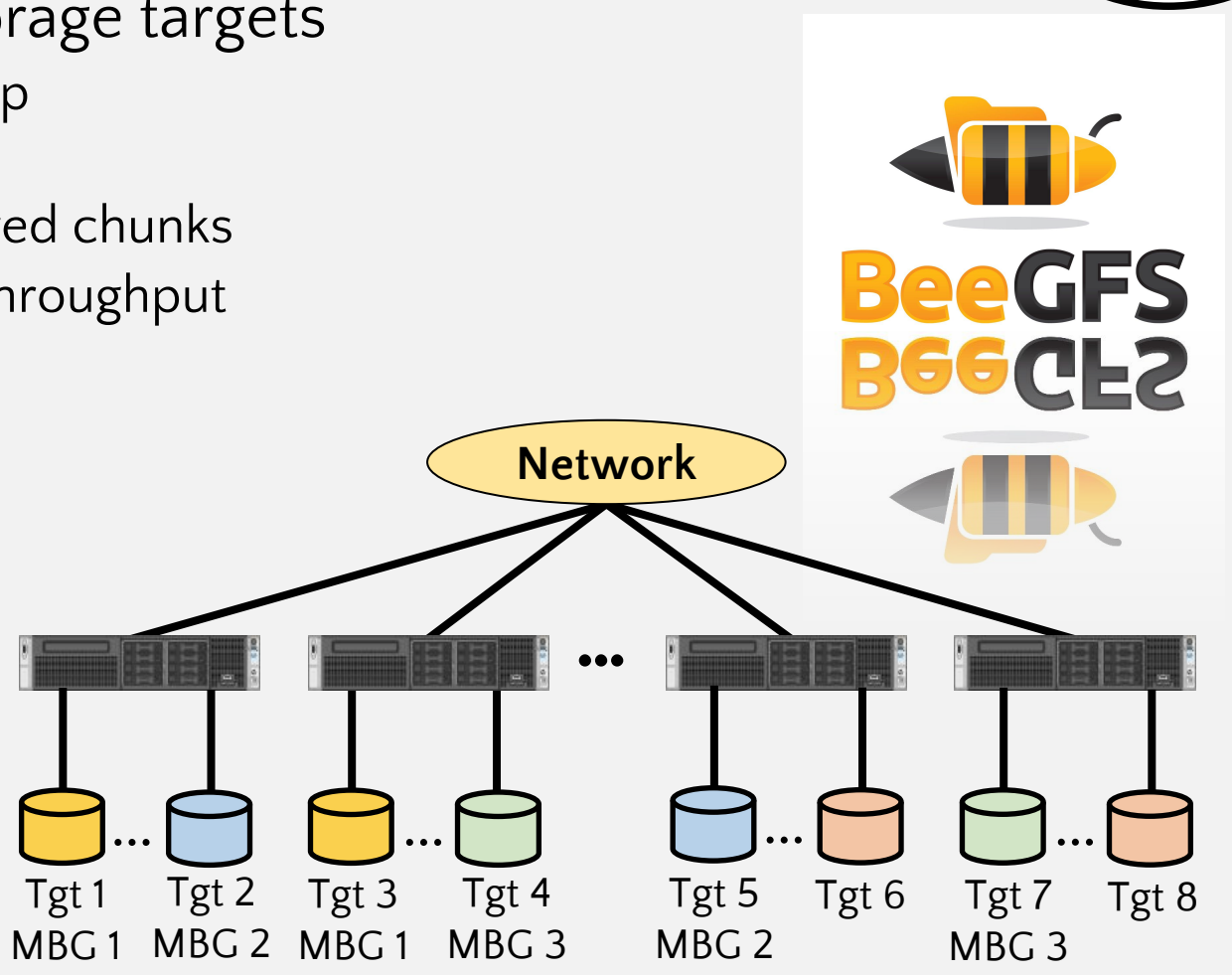

..SIE

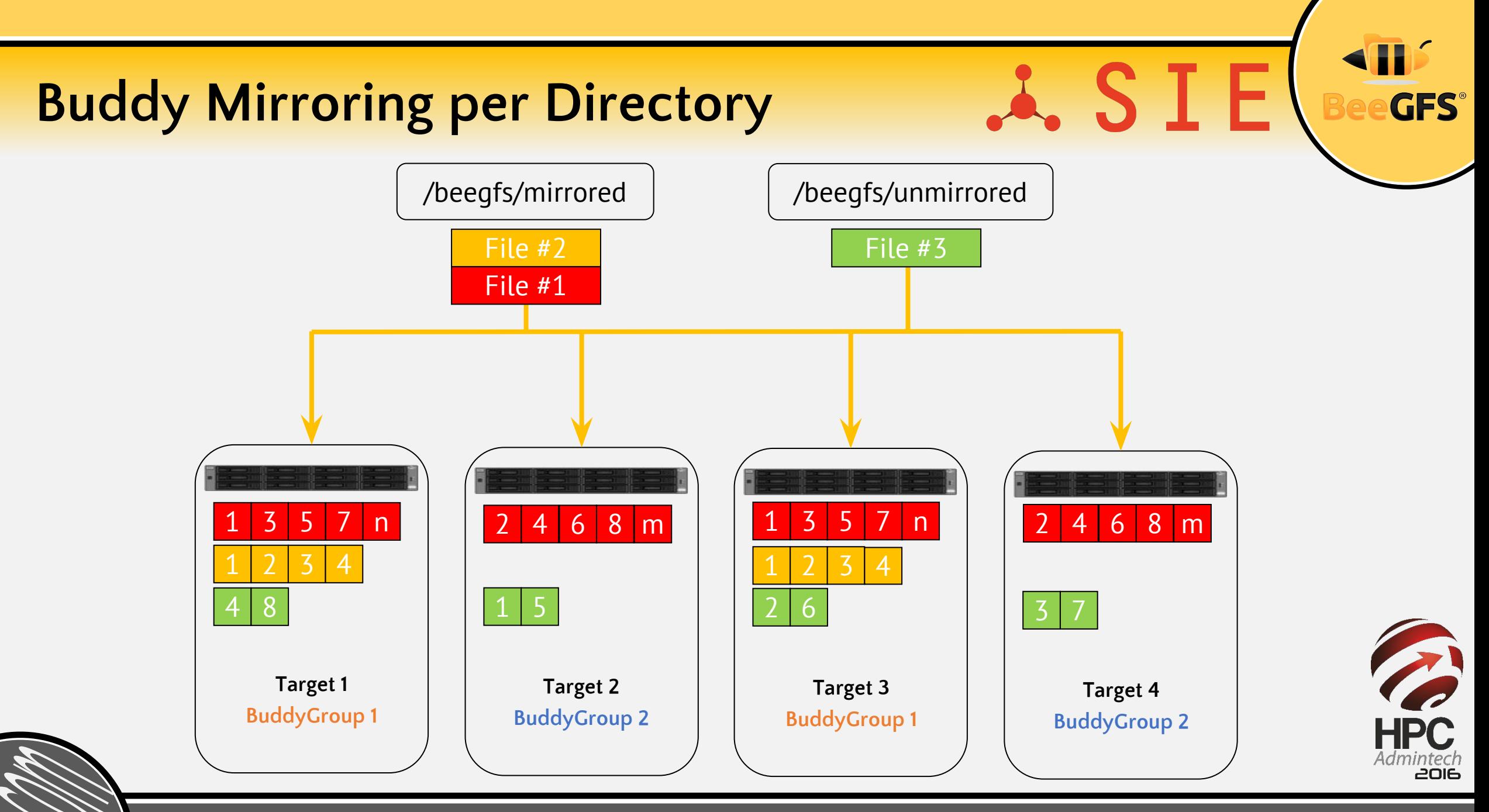

#### **Business Model**

.A. SIE

- BeeGFS is free to use for end users: www.beegfs.com/download
	- Ready-to-install binaries, compelete source code also available

#### **System integrators/partners for turn-key solutions**

- System setup and tuning
- First point of contact (1st- and 2nd-level support)
- Partners make back2back contract with ThinkParQ for 3rd-level support

#### **Professional 3rd-level support**

- Pricing based on number of servers and timeframe (e.g. 3 or 5 years)
- Access to enterprise features (Buddy Mirroring, ACLs, quota enforcement)
- Special customer website area: www.beegfs.com/customerlogin

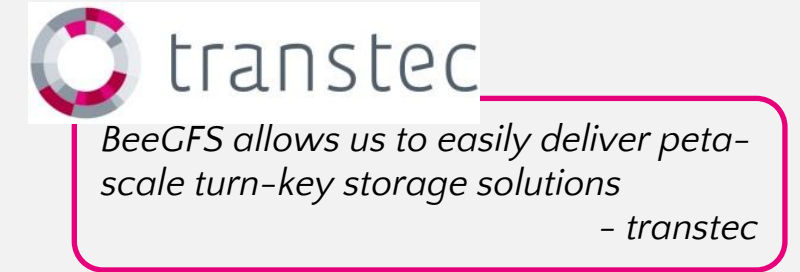

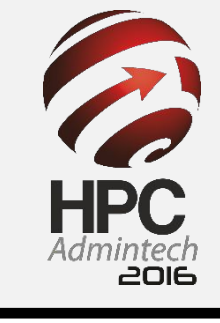

## What's new in the 2015 Release Series?<sup>2</sup>, SIE

- •BeeOND (BeeGFS On Demand)
- •Trinity:
	- •Quota Enforcement
	- •Access Control Lists (ACLs)
	- •Built-in data mirroring
- •Per-User Statistics in Admon GUI
- •New manual setup tools (/opt/beegfs/sbin/beegfs-setup…)
- •BeeGFS C API

•…

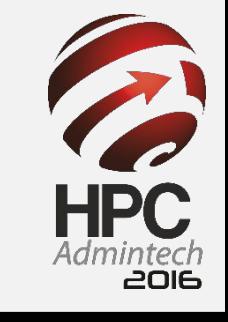

#### **Topics for 2016**

- Buddy mirroring for metadata
	- Work in progress, expected Q2/2016
- BeeGFS as a service on Amazon Cloud
	- Received funding from Amazon
	- Also in touch with Microsoft for Azure cloud
- Target pools for different hardware (e.g. fast vs big)
- Striping with parity across servers
	- Tolerate server failures with less capacity overhad compared to mirroring
	- Configurable on a per-directory basis
- Object interface for HTTP put/get style access
	- To support applications that were written for such interfaces

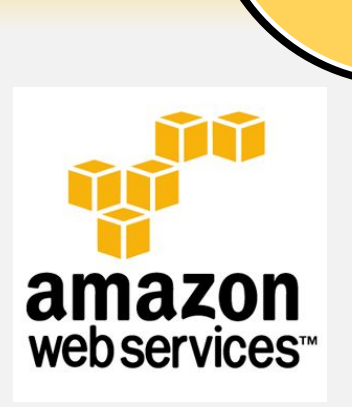

..SIE

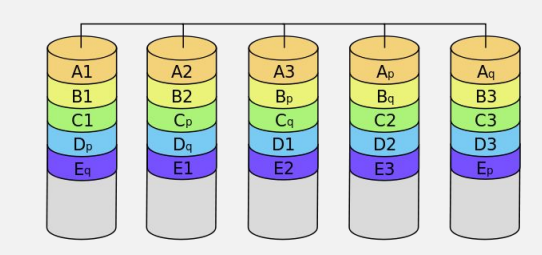

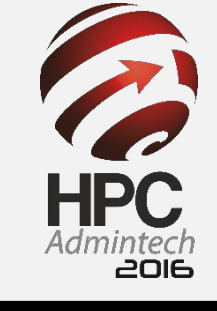

## •LIVE TRAINING / DEMO!!!!

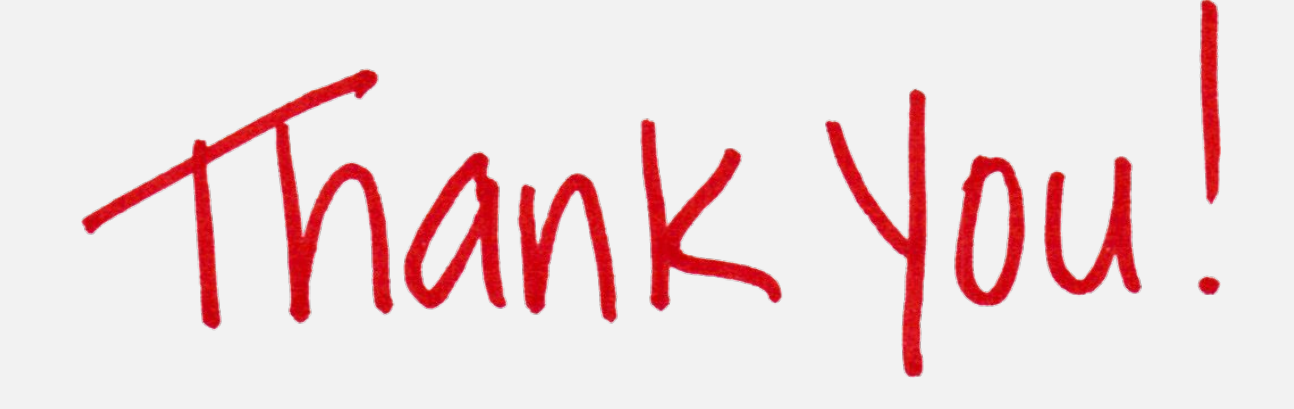

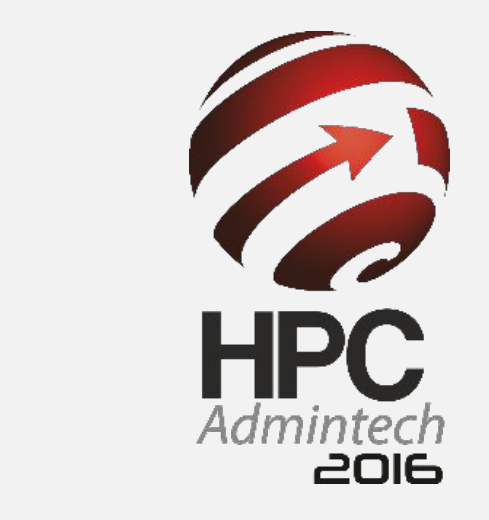

.SIE